<sup>Документ подисан и растей в ректронной подпись.<br>Информации ФЕДЕРАЦИИ</sup> фи0: Худин Алексарду Нукалавиме государственное образоват<mark>ельное учреждение высшего образования</mark> "Курский государственный университет" Кафедра информационной безопасности 08303ad8de1c60b987361de7085acb509ac3da143f415362ffaf0ee37e73fa19Информация о владельце: Должность: Ректор Дата подписания: 03.02.2021 15:38:42 Уникальный программный ключ:

УТВЕРЖДЕНО

протокол заседания Ученого совета от 29.04.2019 г., №9

# Рабочая программа дисциплины Разработка Web-приложений

Направление подготовки: 09.03.01 Информатика и вычислительная техника

Профиль подготовки: Автоматизированные системы обработки информации

Квалификация: бакалавр

Форма обучения: очная

Общая трудоемкость 3 ЗЕТ

Виды контроля в семестрах:

зачет(ы) 7

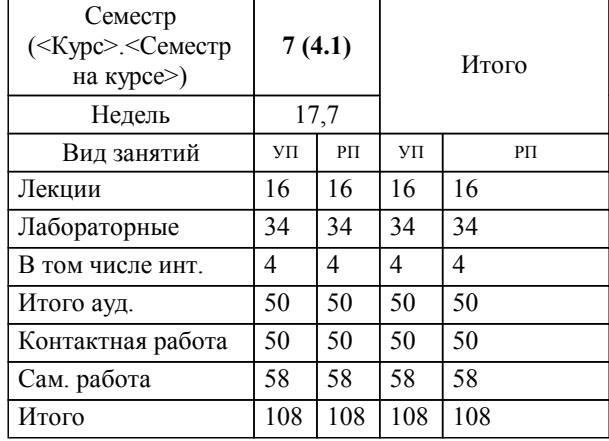

### **Распределение часов дисциплины по семестрам**

Рабочая программа дисциплины Разработка Web-приложений / сост. ; Курск. гос. ун-т. - Курск, 2019. - с.

Рабочая программа составлена в соответствии со стандартом, утвержденным приказом Минобрнауки России от 19.09.2017 г. № 929 "Об утверждении ФГОС ВО по направлению подготовки 09.03.01 Информатика и вычислительная техника (уровень бакалавриата)"

Рабочая программа дисциплины "Разработка Web-приложений" предназначена для методического обеспечения дисциплины основной профессиональной образовательной программы по направлению подготовки 09.03.01 Информатика и вычислительная техника профиль Автоматизированные системы обработки информации

Составитель(и):

© Курский государственный университет, 2019

УП: 09.03.01.02.3\_ФМИ\_бИВТ\_2019\_Бо\_4.plx стр. 3

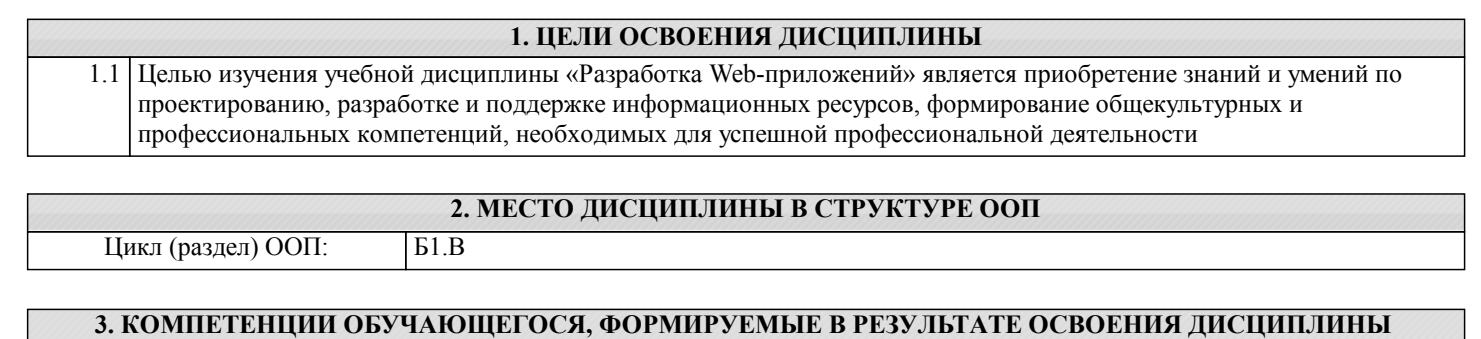

**ПК-4: Способен разрабатывать и оптимизировать пользовательский интерфейс в соответствии с требованиями заказчика, идентифицировать особенности архитектурных решений современных информационных систем, самостоятельно подбирать инструменты разработки бизнес-приложений**

**(МОДУЛЯ)**

**Знать:**

средства для самостоятельного подбиора инструментов разработки бизнес-приложений

**Уметь:**

оптимизировать пользовательский интерфейс в соответствии с необходимыми требованиями

**Владеть:**

опытом идентификации особенностей архитектурных решений современных ИС

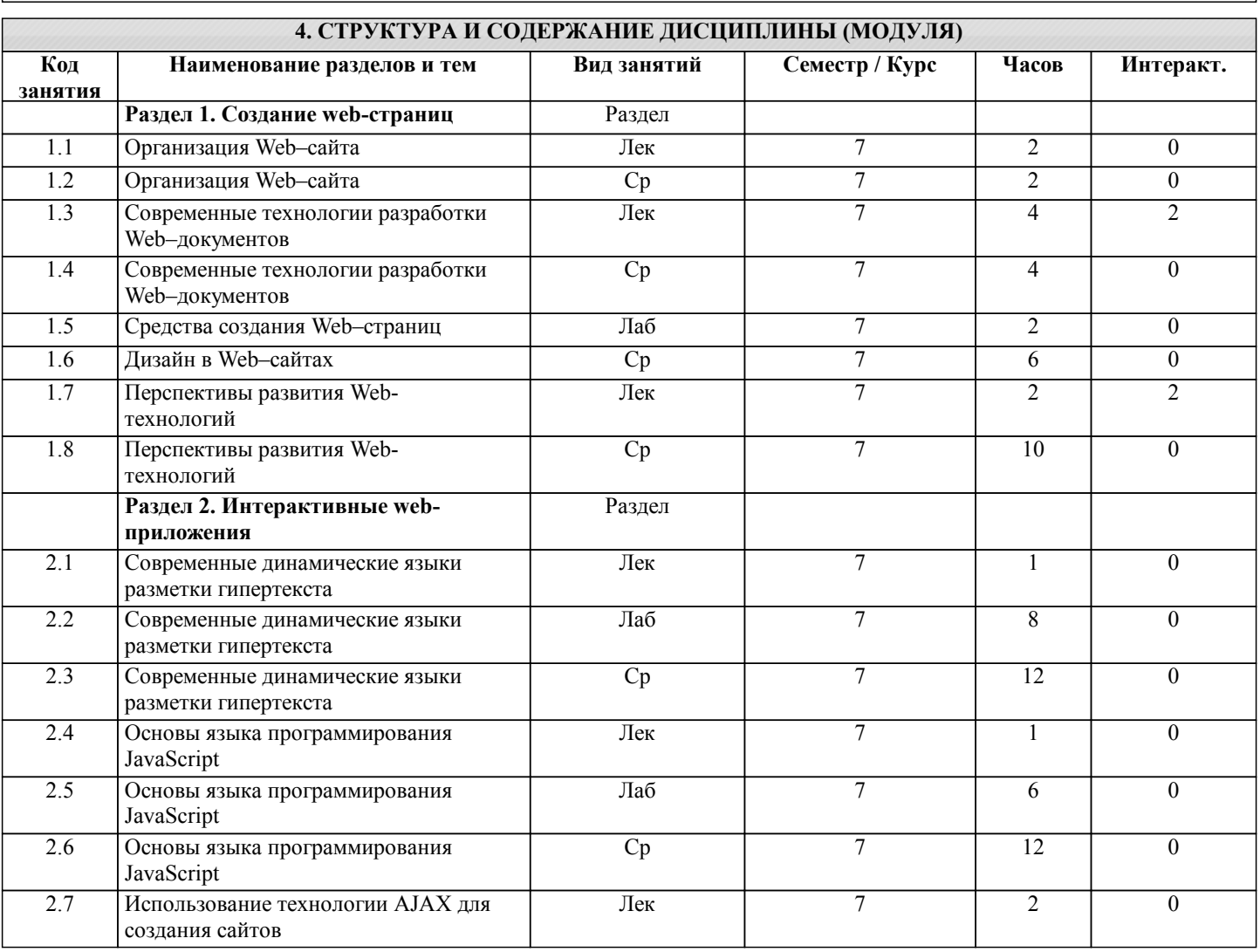

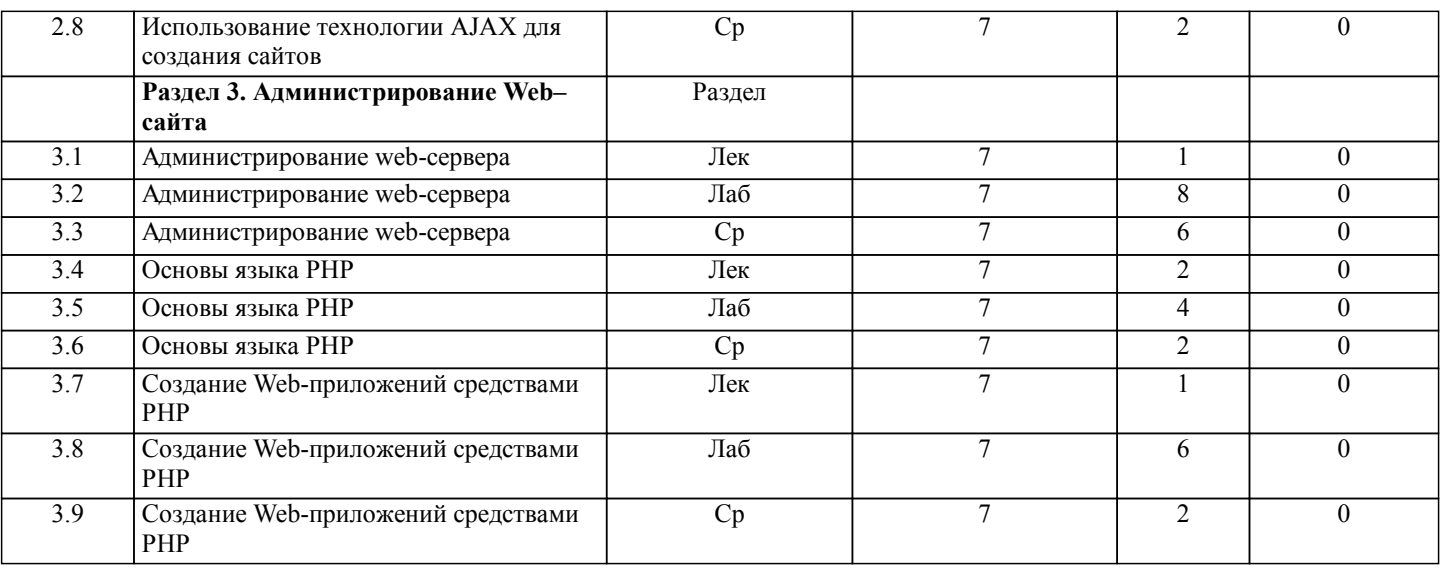

#### **5. ФОНД ОЦЕНОЧНЫХ СРЕДСТВ**

**5.1. Контрольные вопросы и задания для текущей аттестации**

Оценочные материалы для текущего контроля по дисциплине рассмотрены и одобрены на заседании кафедры информационной безопасности от «23» апреля 2019 г. протоколом № 11, являются приложением к рабочей программе.

**5.2. Фонд оценочных средств для промежуточной аттестации**

Оценочные материалы для промежуточного контроля по дисциплине рассмотрены и одобрены на заседании кафедры информационной безопасности от «23» апреля 2019 г. протоколом № 11, являются приложением к рабочей программе.

#### **6. УЧЕБНО-МЕТОДИЧЕСКОЕ И ИНФОРМАЦИОННОЕ ОБЕСПЕЧЕНИЕ ДИСЦИПЛИНЫ (МОДУЛЯ) 6.1. Рекомендуемая литература 6.1.1. Основная литература** Заглавие Колво Л1.1 Мухаметзянов Р.Р. - Основы программирования на Java: учебное пособие - Набережные Челны: Набережночелнинский государственный педагогический университет, 2017. http://www.iprbookshop 1 .ru/66812.html Л1.2 Савельева Н.В. - Основы программирования на РНР. Курс лекций: учебное пособие - Москва, Саратов: Интернет-Университет Информационных Технологий (ИНТУИТ), Вузовское образование, 2017. http://www.iprbookshop 1 .ru/67381.html **6.1.2. Дополнительная литература** Заглавие Колво 5 Л2.1 Прохоренко Н.А. - HTLM, JavaSprint, PHP и MySQL. Джентельментский набор Web-мастера - СПб.: БВХ-Петербург, 2009. Л2.2 Мэтьюз М., Кронан Д. - Динамическое веб-программирование - М.: Эксмо, 2010. **6.3.1 Перечень программного обеспечения** 7.3.1.1 ауд. 210 7.3.1.2 MacOS High Sierra (версия 10.13) (Документы о приобретении iMac 21.5"); 7.3.1.3 Microsoft Windows 7 (Open License: 47818817); 7.3.1.4 MsOffice Professional 2007 (Open License: 43219389); 7.3.1.5 MySQL Community Edition (Свободное программное обеспечение GNU GPL); 7.3.1.6 Microsoft SQL Server 2016 Express (Проприетарная академическая лицензия); 7.3.1.7 Eclipse Neon (Открытое программное обеспечение Eclipse Public License); 7.3.1.8 QtCreator 4 (Свободное программное обеспечение GPLv3); 7.3.1.9 аудитория 206 7.3.1.1 Microsoft Windows 7 (Open License: 47818817);  $\Omega$ 7.3.1.1 MsOffice Professional 2007 (Open License: 43219389) 1 7.3.1.1 аудитория 1462

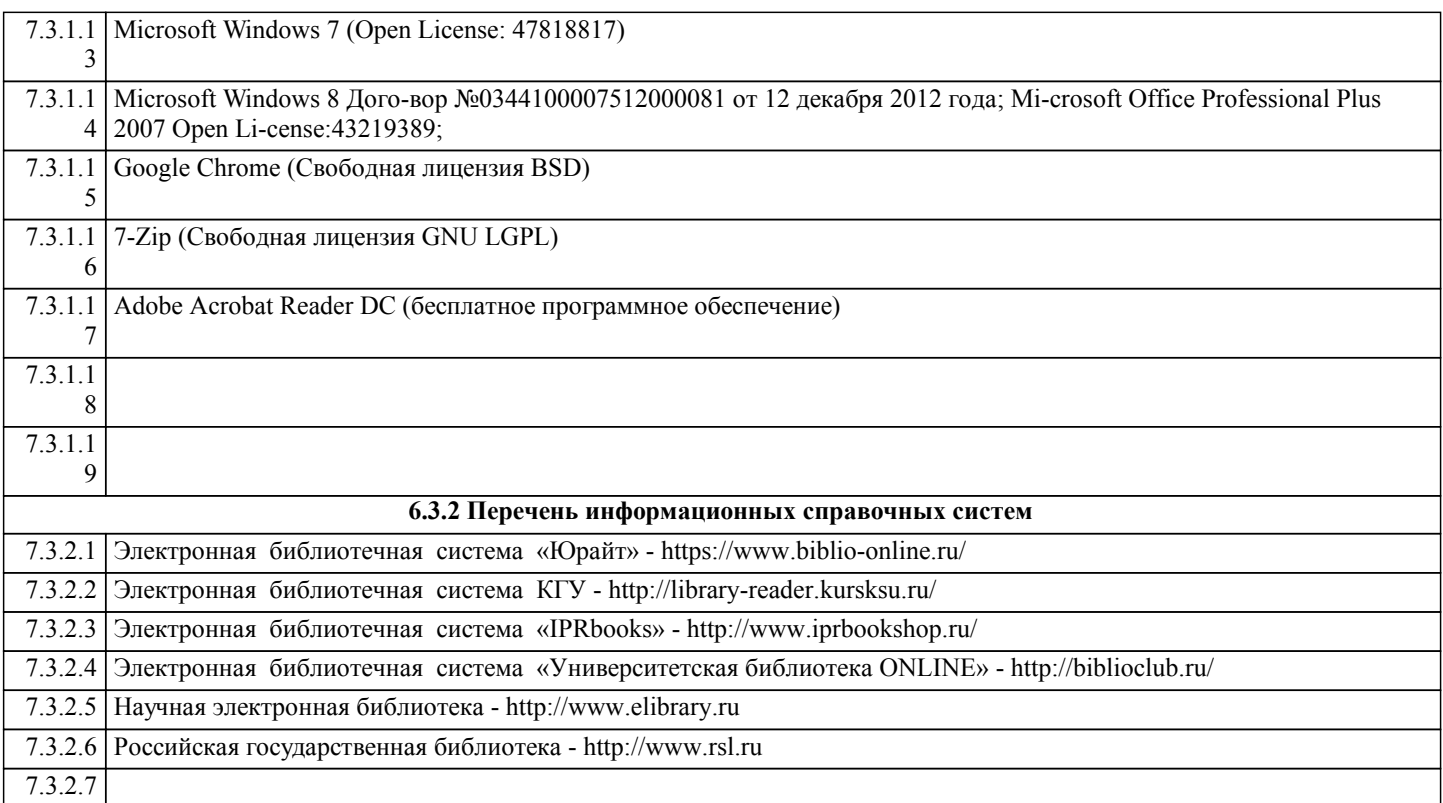

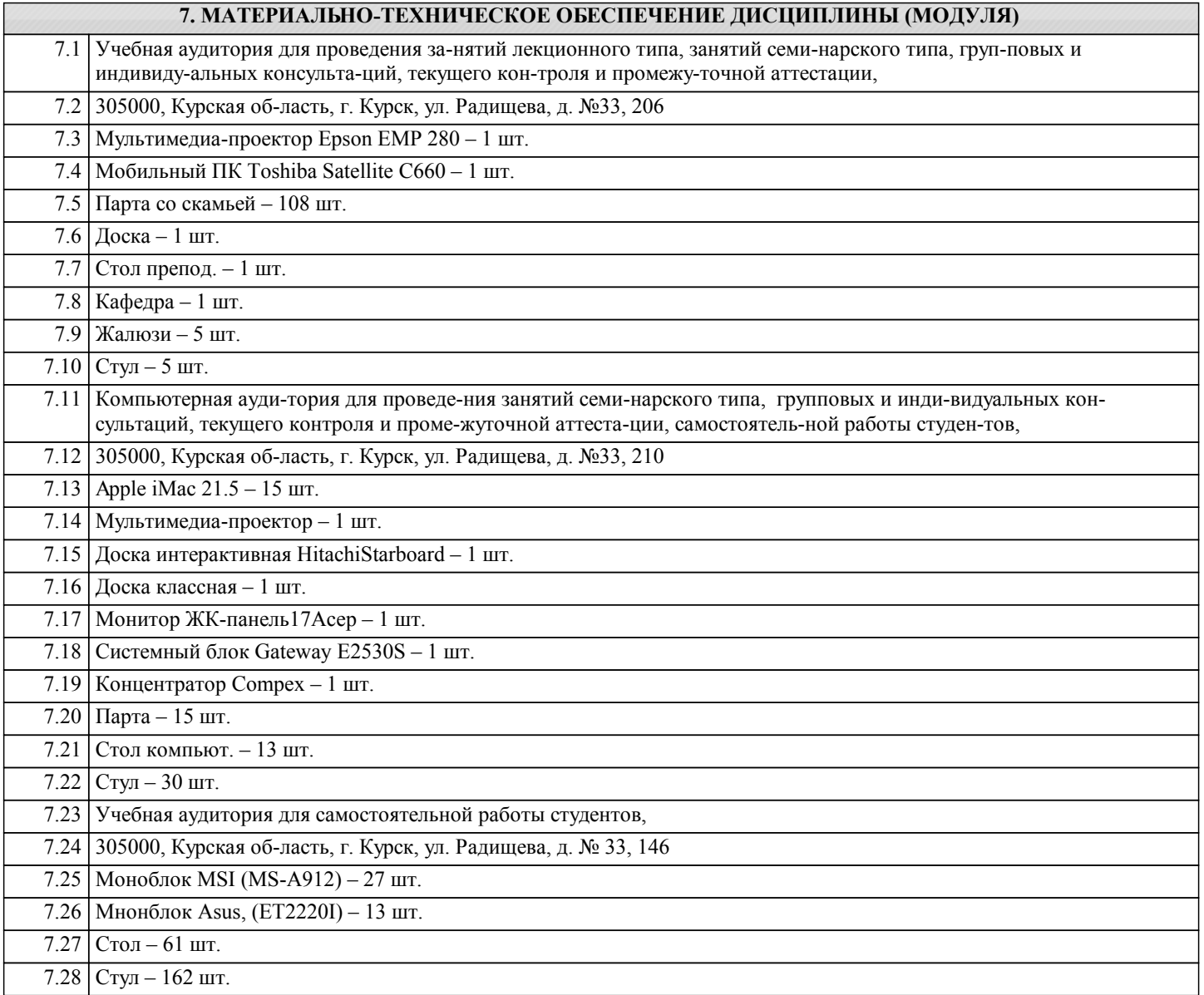

7.29

## **8. МЕТОДИЧЕСКИЕ УКАЗАНИЯ ДЛЯ ОБУЧАЮЩИХСЯ ПО ОСВОЕНИЮ ДИСЦИПЛИНЫ (МОДУЛЯ)**

Студентам необходимо ознакомиться с содержанием рабочей программы, с целями и задачами дисциплины, ее связями с другими дисциплинами образовательной программы, методическими разработками, имеющимся на кафедре. 1.1. Указания по подготовке к занятиям лекционного типа

Изучение дисциплины требует систематического и последовательного накопления знаний, поэтому студентам рекомендуется перед очередной лекцией просмотреть по конспекту материал предыдущей. При затруднениях в восприятии материала следует обращаться к основным литературным источникам, к лектору (по графику его консультаций) или к преподавателю на занятиях семинарского типа.

1.2. Указания по подготовке к лабораторным занятиям

Лабораторные занятия имеют следующую структуру:

- тема занятия;

- цели проведения занятия по соответствующим темам;

- задания состоят из выполнения практических заданий, примеров;

- рекомендуемая литература.

«Методические указания по подготовке к практическим занятиям по дисциплине утверждены на заседании кафедры от «23» апреля 2019 г. протоколом № 11, находятся на кафедре «Информационной безопасности» в свободном доступе для студентов.

1.3. Методические указания по выполнению самостоятельной работы

Самостоятельная работа студентов включает в себя выполнение практических заданий, самостоятельное изучение отдельных вопросов по теме. По каждой теме учебной дисциплины студентам предлагается перечень заданий для самостоятельной работы, которые содержатся в «Методических указаниях по самостоятельной работе по дисциплине, утвержденных на заседании кафедры от «23» апреля 2019 г. протоколом № 11 и находятся на кафедре «Информационной безопасности» в свободном доступе для студентов.

1.4. Методические указания по работе с литературой

Основная литература к данной дисциплине - это учебники и учебные пособия.

Дополнительная литература - это монографии, сборники научных трудов, журнальные и газетные статьи, различные справочники, энциклопедии, интернет ресурсы.

В учебнике/ учебном пособии/ монографии следует ознакомиться с оглавлением и научно-справочным аппаратом, прочитать аннотацию и предисловие. Целесообразно ее пролистать, рассмотреть иллюстрации, таблицы, диаграммы, приложения. Такое поверхностное ознакомление позволит узнать, какие главы следует читать внимательно, а какие прочитать быстро.

Студенту следует использовать следующие виды записей при работе с литературой:

Конспект - краткая схематическая запись основного содержания научной работы. Целью является не переписывание произведения, а выявление его логики, системы доказательств, основных выводов.

Цитата - точное воспроизведение текста. Заключается в кавычки. Точно указывается страница источника.

Тезисы - концентрированное изложение основных положений прочитанного материала.

Аннотация - очень краткое изложение содержания прочитанной работы.

Резюме - наиболее общие выводы и положения работы, ее концептуальные итоги и другие виды.